## **Demandes**

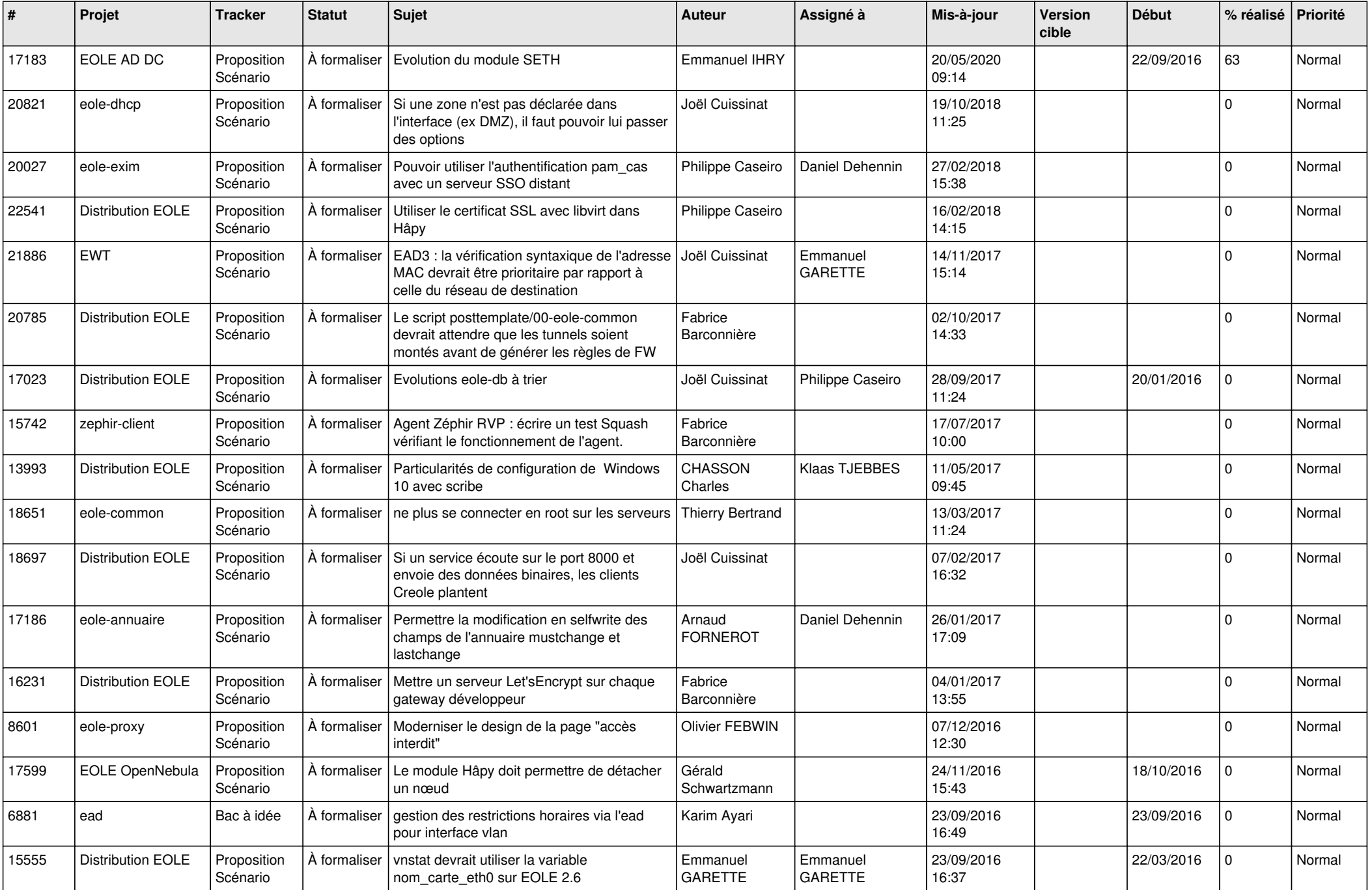

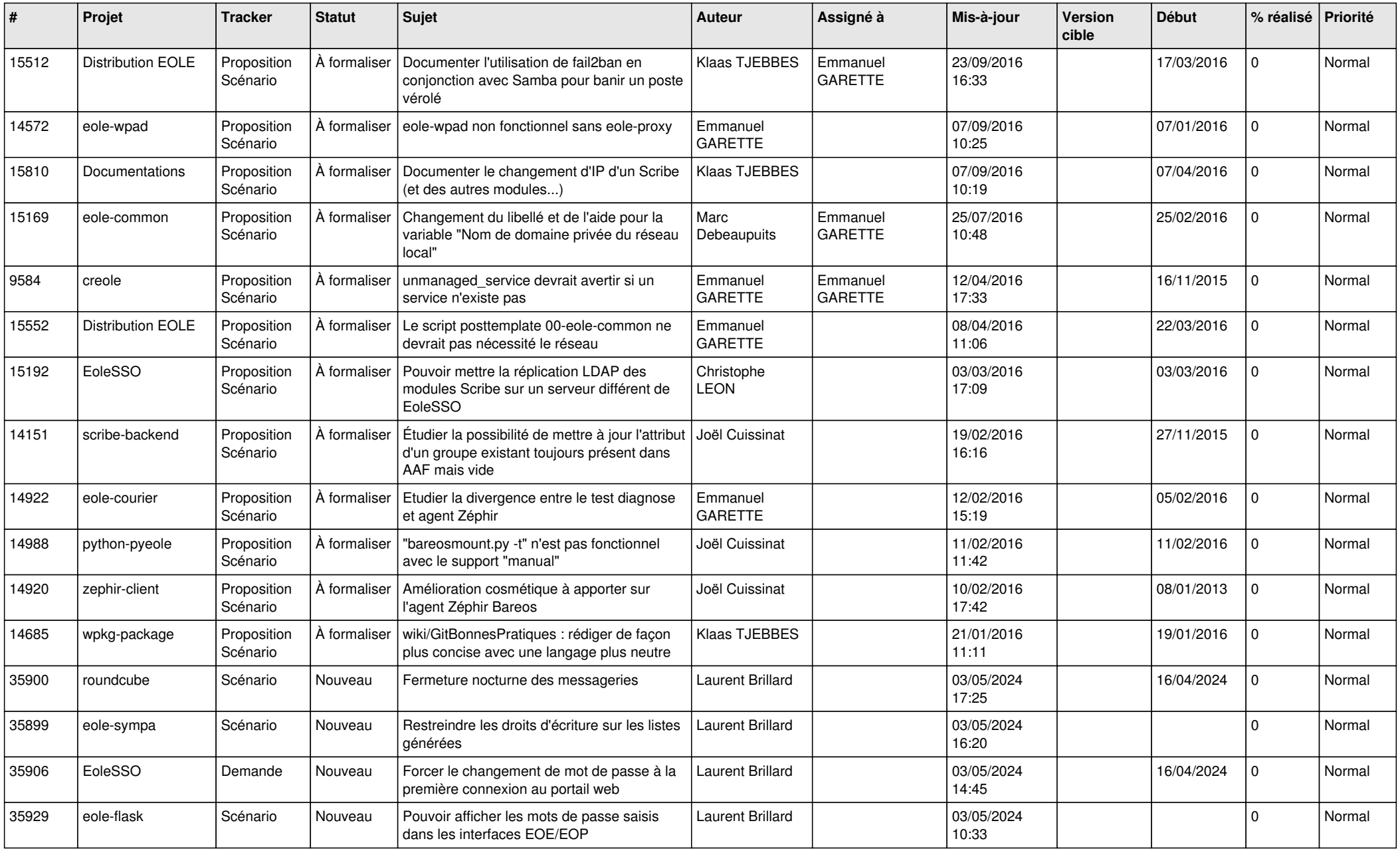

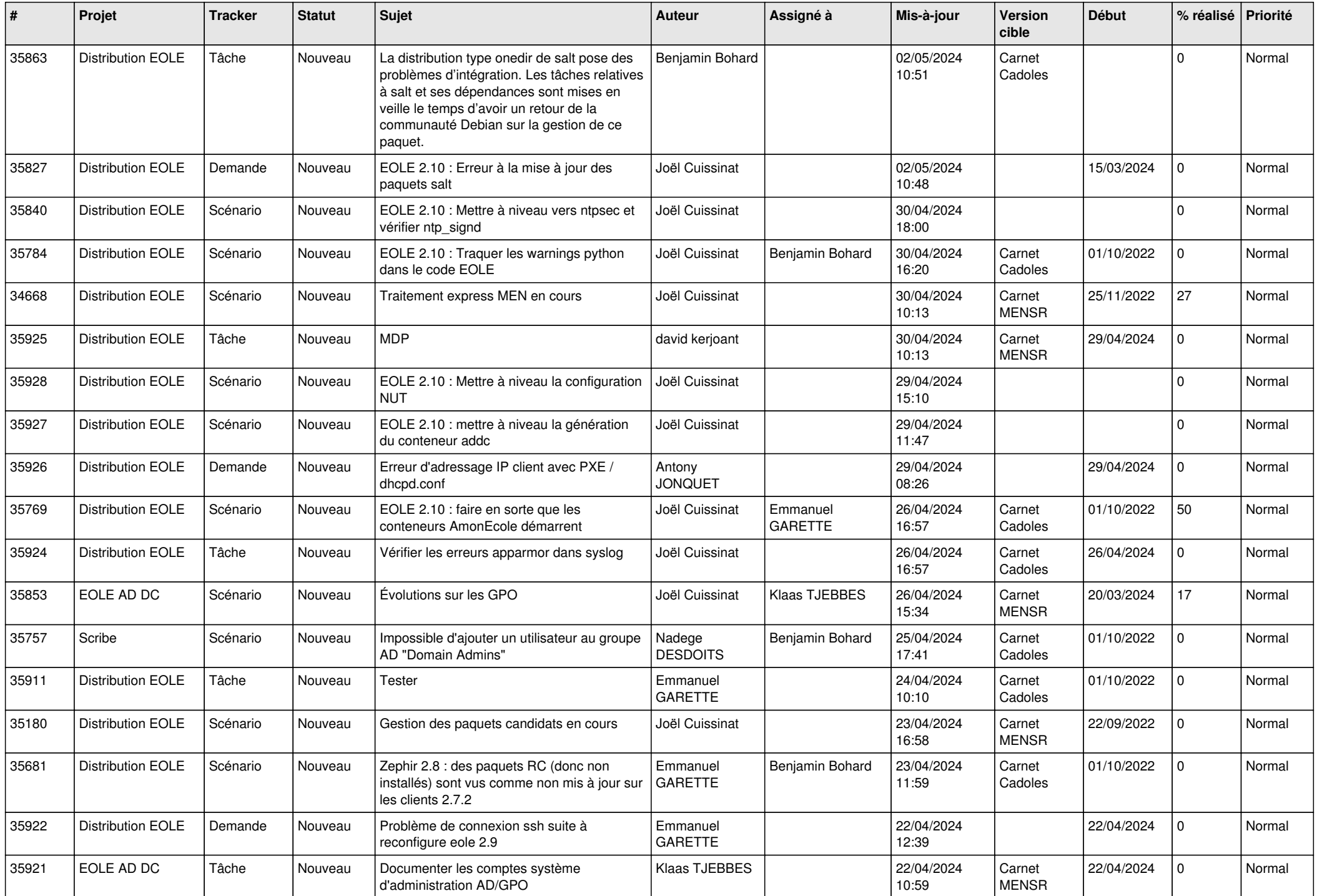

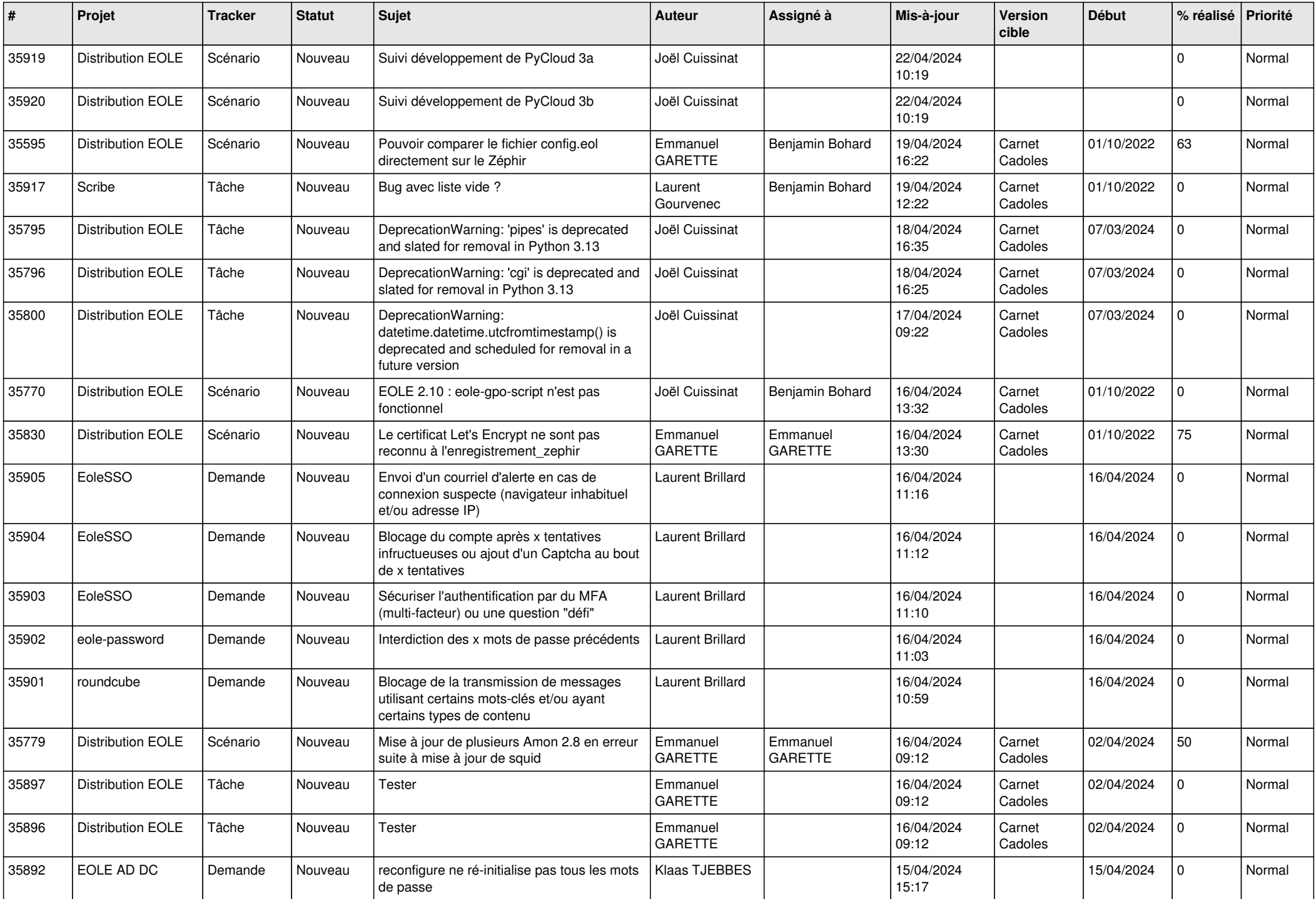

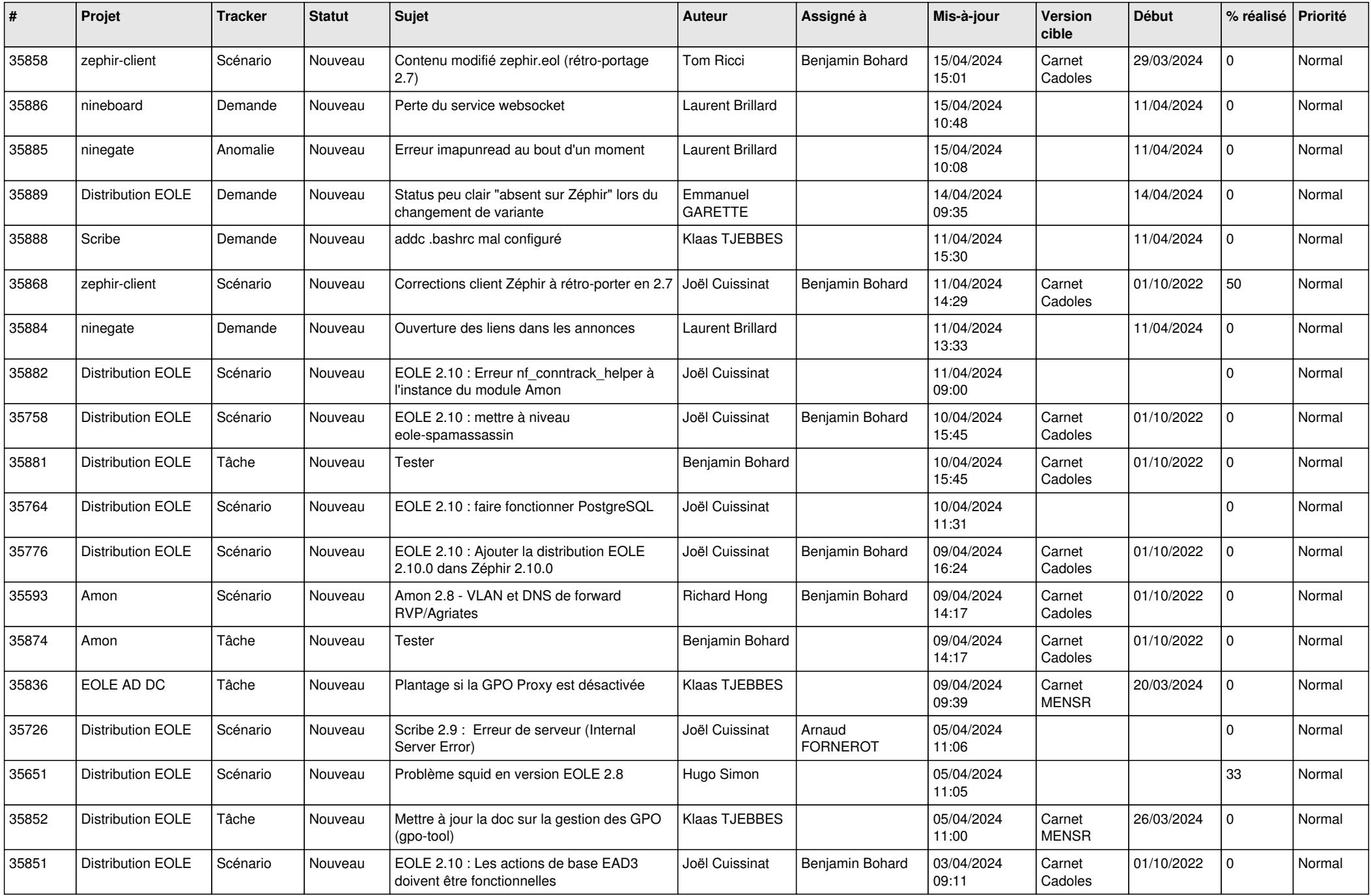

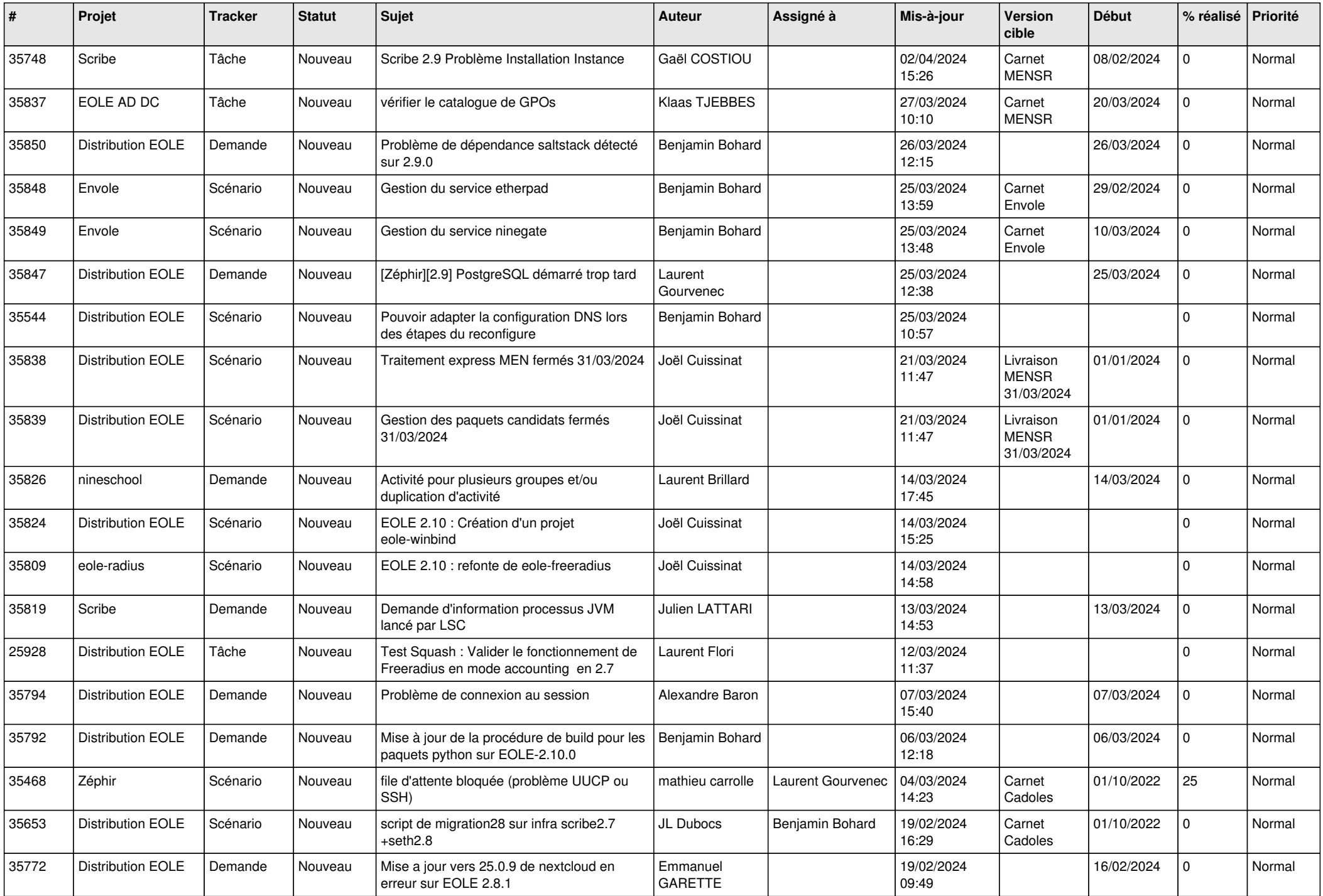

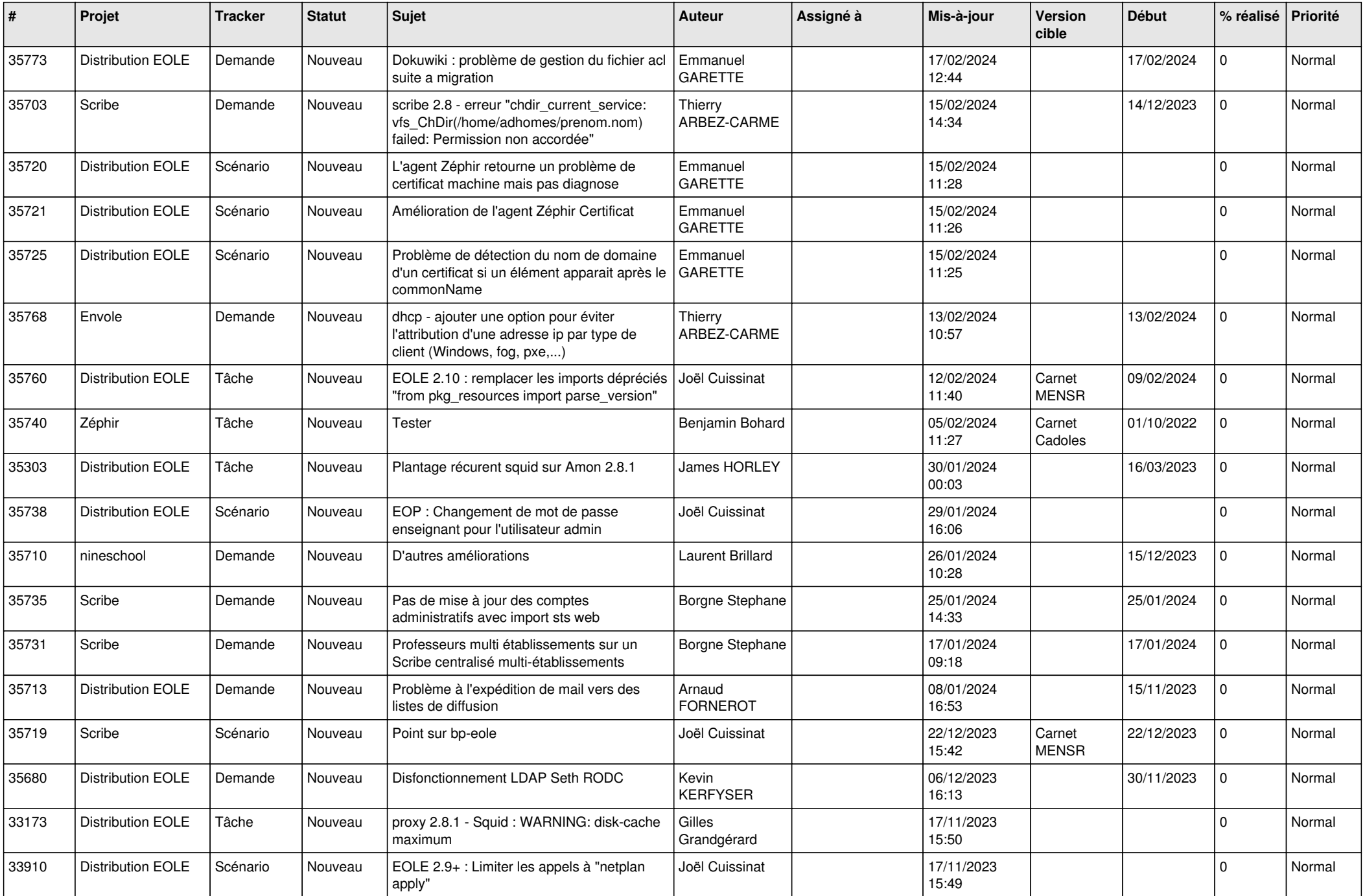

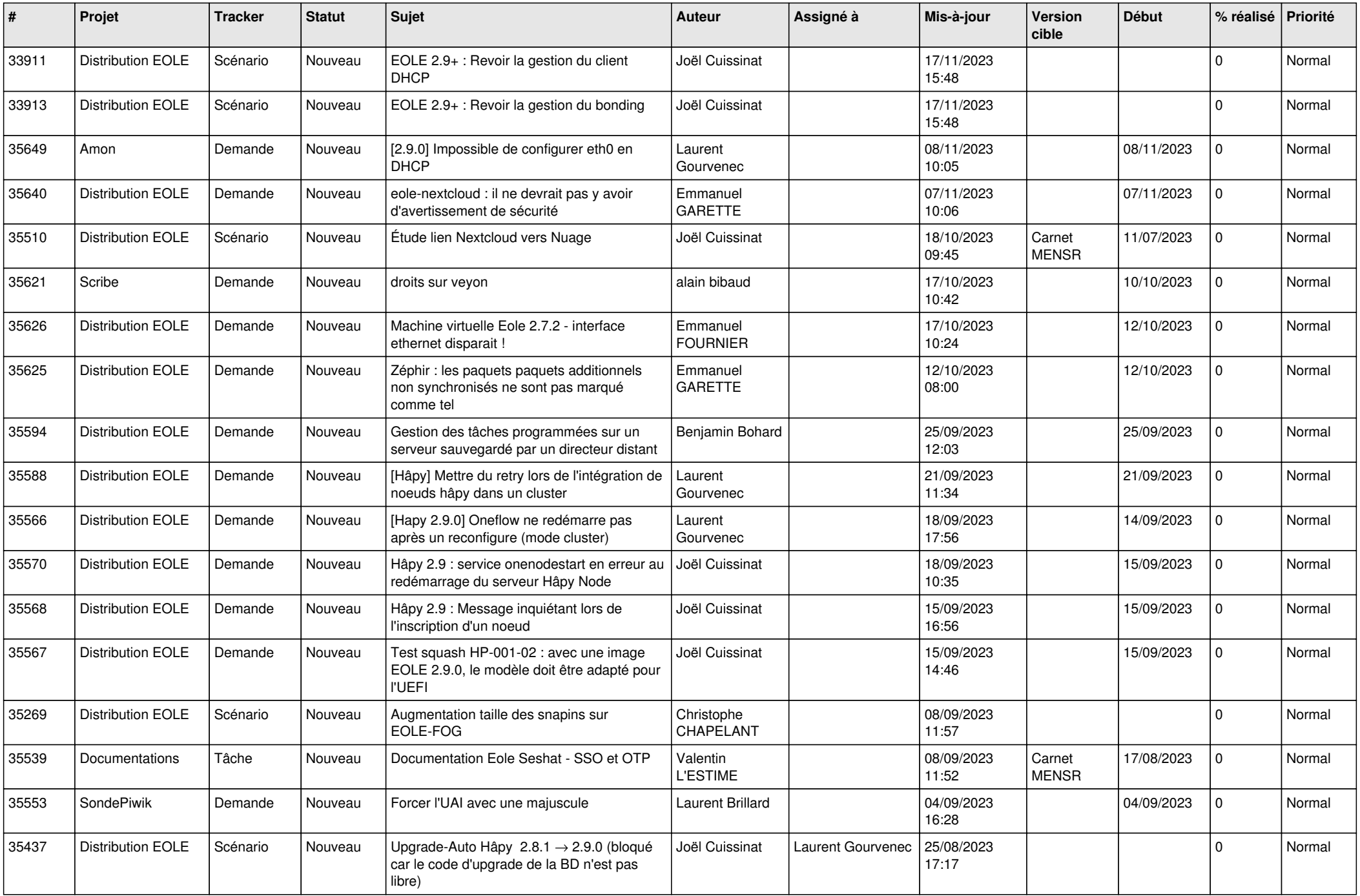

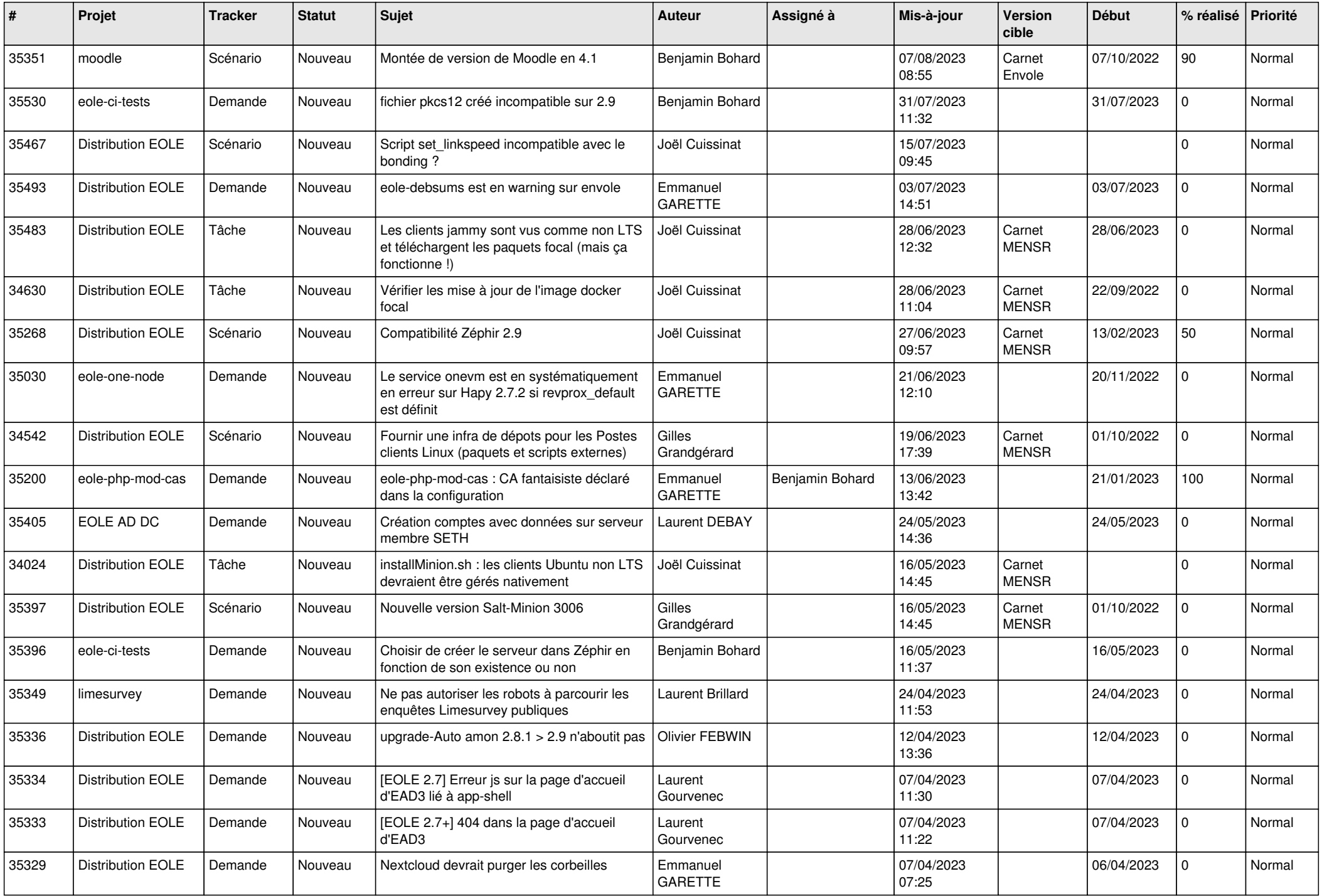

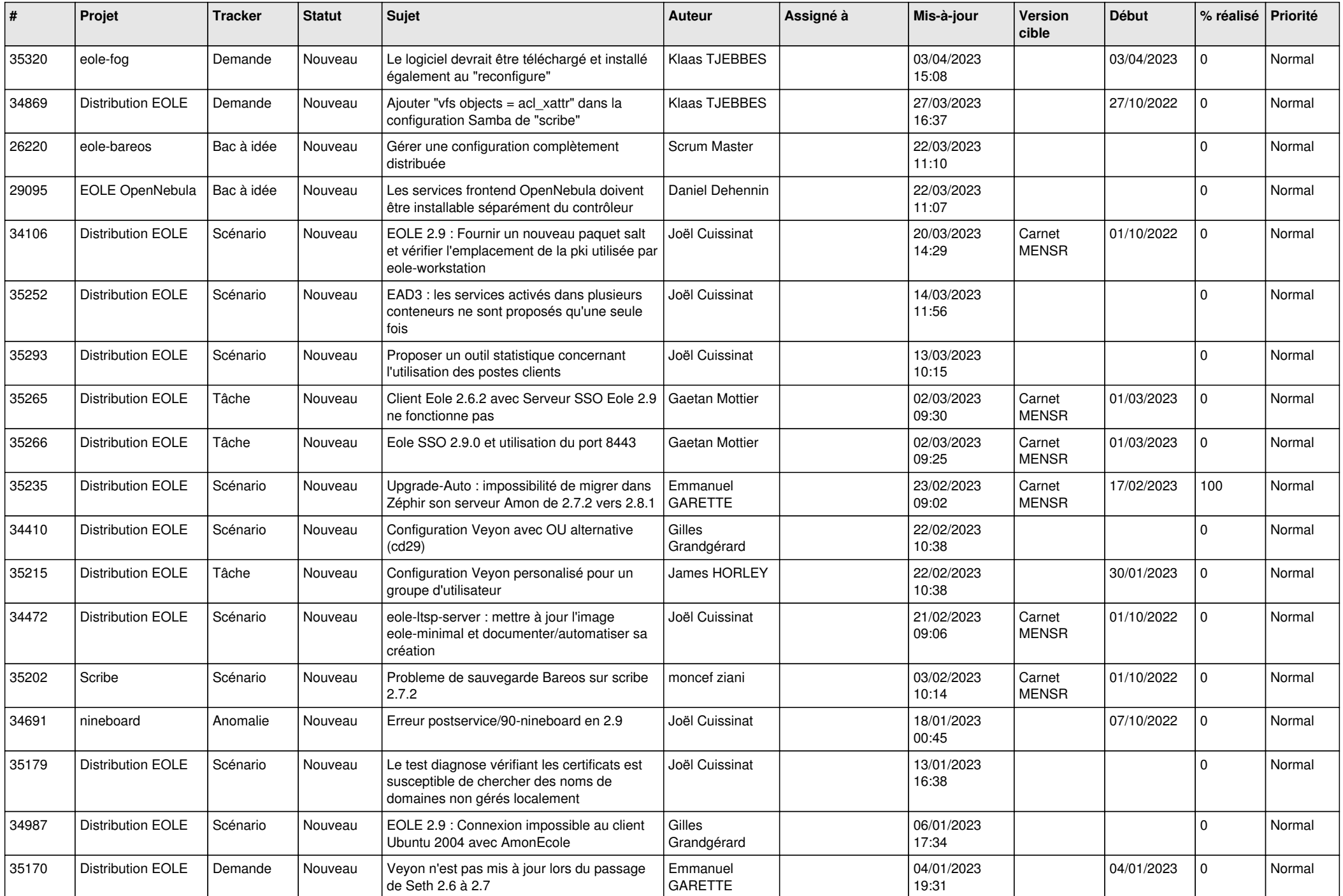

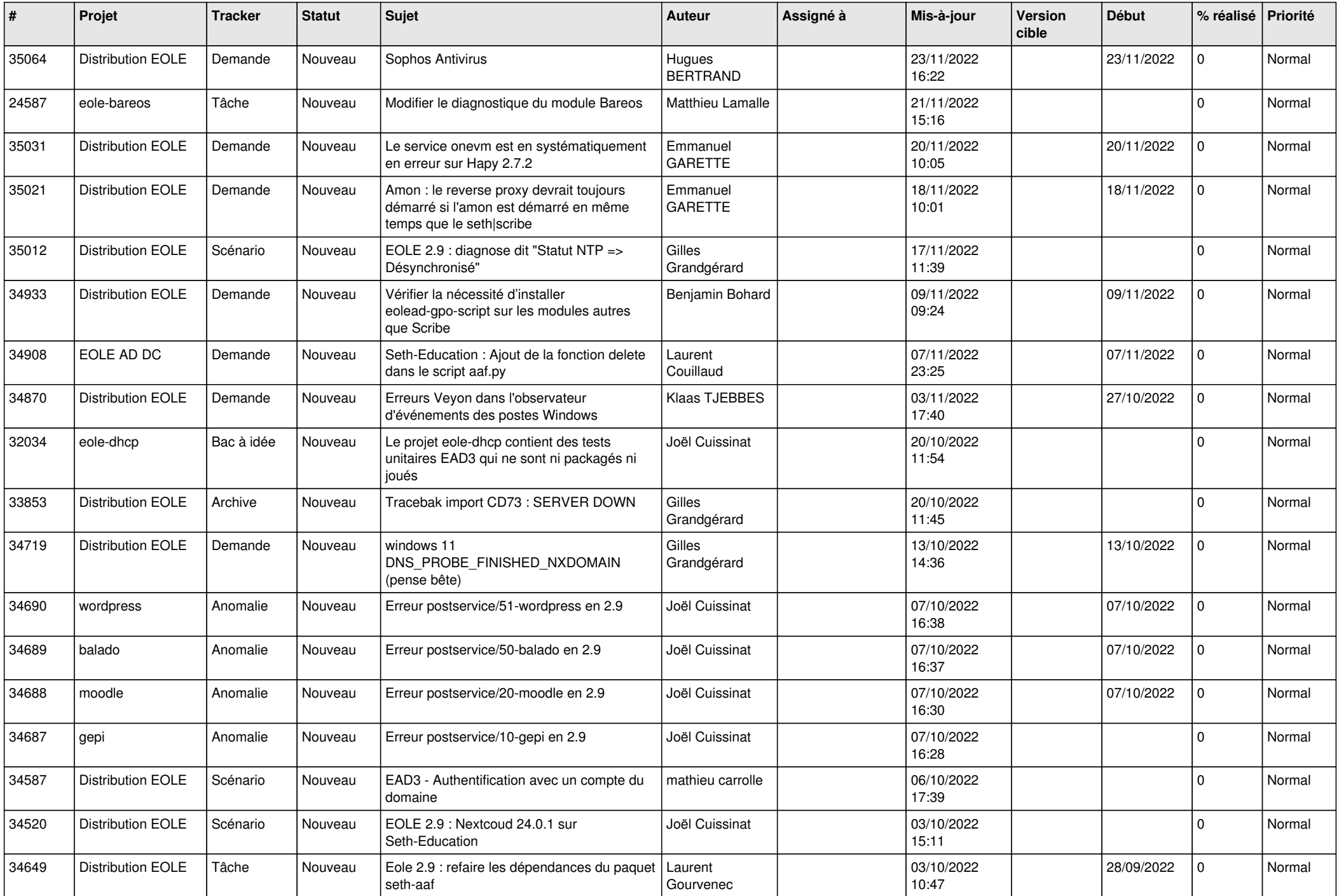

![](_page_11_Picture_583.jpeg)

![](_page_12_Picture_553.jpeg)

![](_page_13_Picture_559.jpeg)

![](_page_14_Picture_557.jpeg)

![](_page_15_Picture_559.jpeg)

![](_page_16_Picture_562.jpeg)

![](_page_17_Picture_558.jpeg)

![](_page_18_Picture_569.jpeg)

![](_page_19_Picture_608.jpeg)

![](_page_20_Picture_545.jpeg)

![](_page_21_Picture_548.jpeg)

![](_page_22_Picture_536.jpeg)

![](_page_23_Picture_527.jpeg)

![](_page_24_Picture_562.jpeg)

![](_page_25_Picture_554.jpeg)

![](_page_26_Picture_616.jpeg)

![](_page_27_Picture_434.jpeg)

**...**